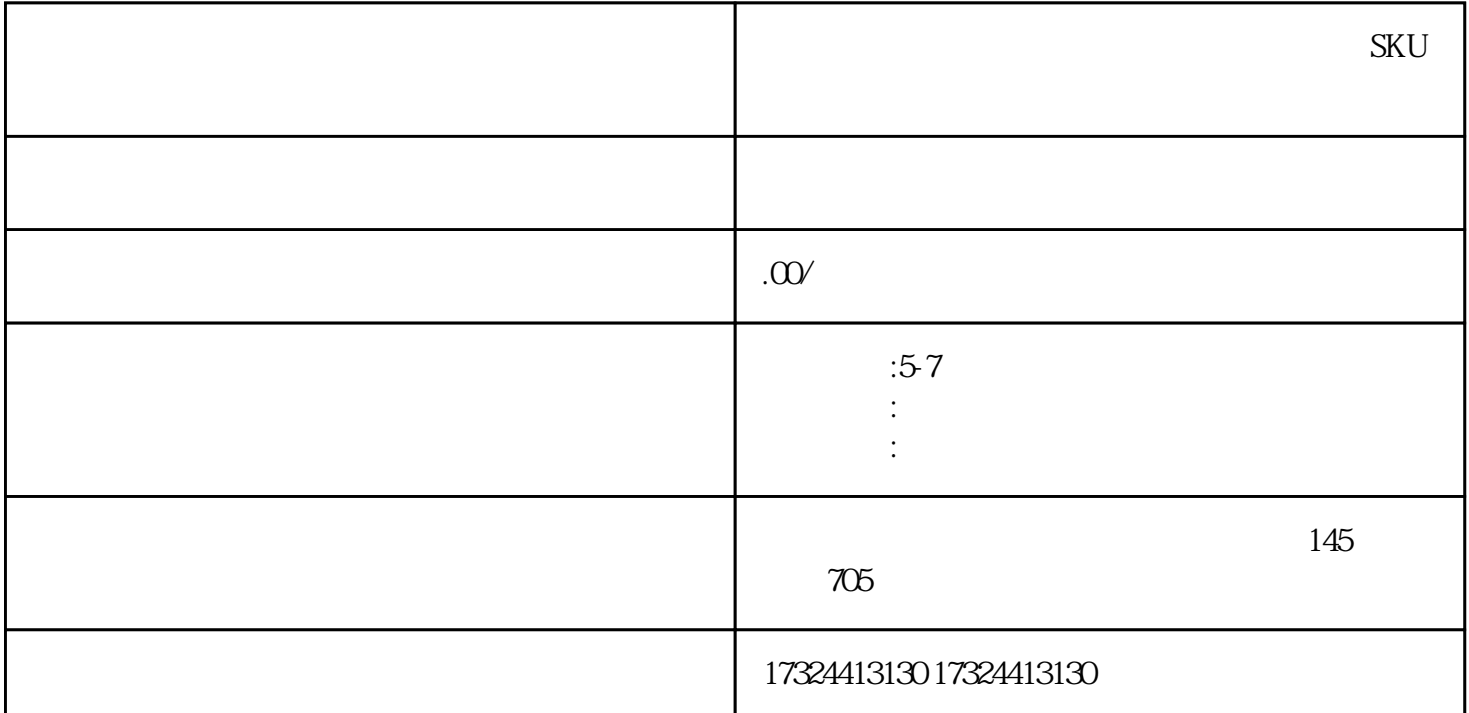

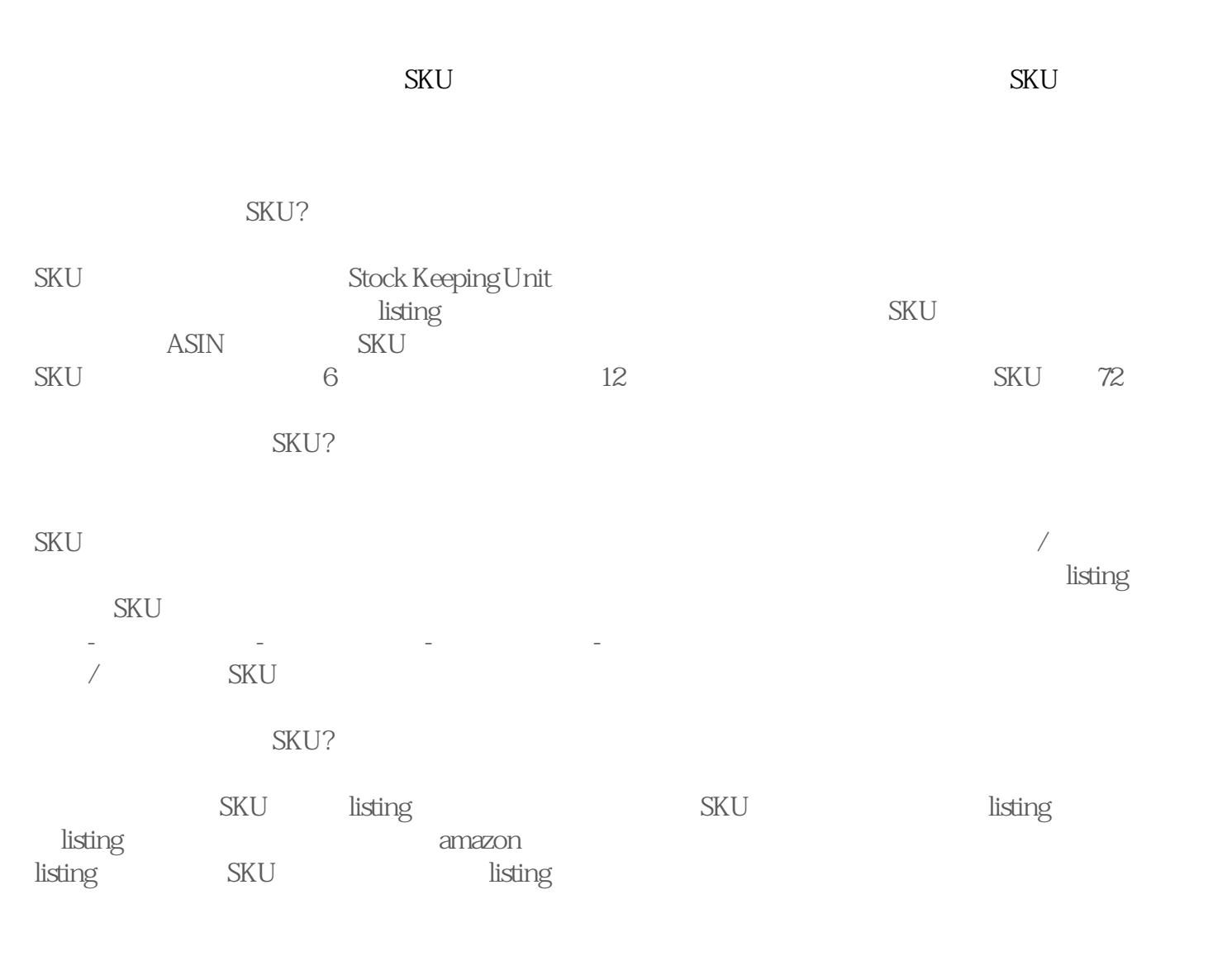

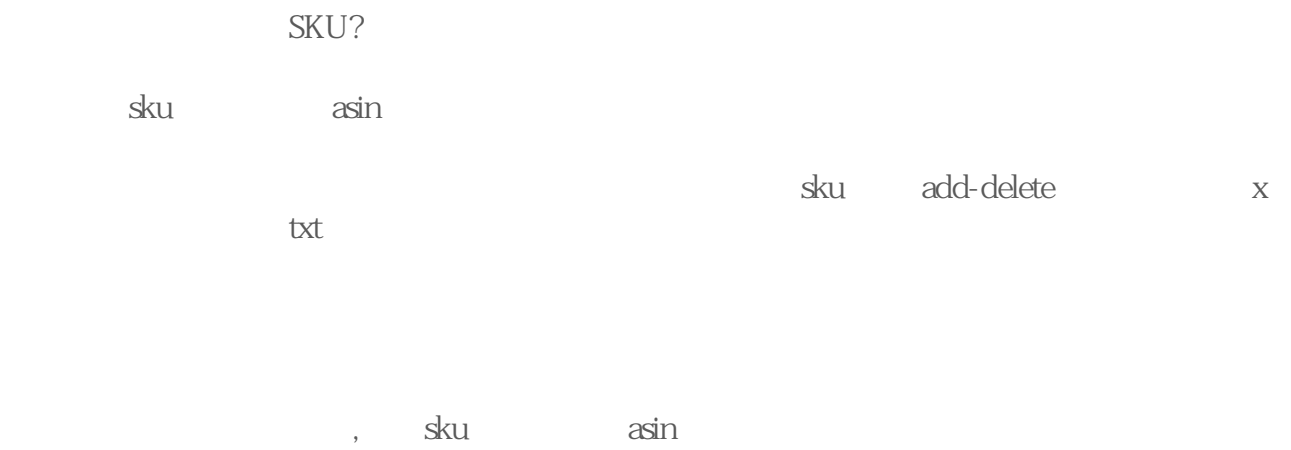

 $SKU$